## **MATLAB Simulink**

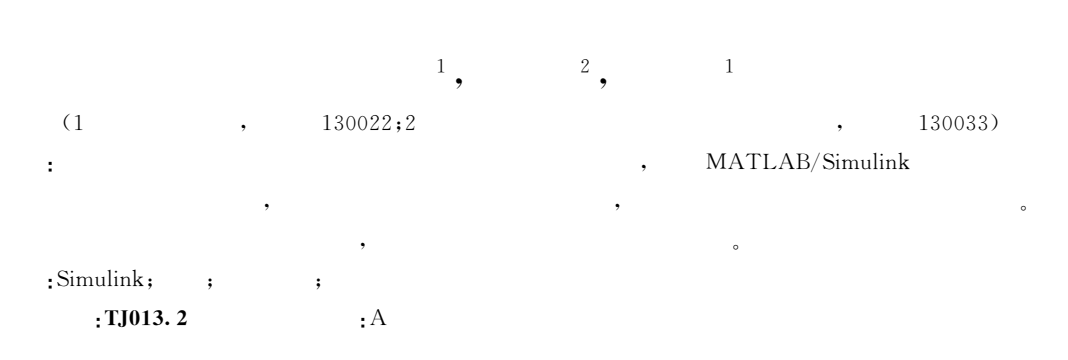

## The Simulation of Mass Point Lengthways **Trajectory Based MATLAB/Simulink**

YANG Xiuli<sup>1</sup>, HUANG Pu<sup>2</sup>, ZHANG Weijun<sup>1</sup>

(1 Aviation University of Air Force, Changchun 130022, China;

2 Changchun Institute of Optics, Fine Mechanics and Physics, CAS, Changchun 130033, China)

Abstract: To obtain possible flight trajectory and flight characteristics, the simulation model is set up and calculated with MATLAB/Simulink. Then corresponding simulating results and analysis are given which provide some accordance and reference to the design of other systems. The period of the simulation method is shorter than using traditional programming language and it makes the simulation of dynamic system easy and intuitive.

Keywords: Simulink; simulation; lengthwise movement; trajectory

 $: 2009 - 02 - 25$ 

 $(1979 -$ 

 $-$  ).

 $\star$ 

 $\mathbf{0}$  $\mathbf{1}$  $\left[\!\left[ \,1\,\right]\!\right]$ **MATLAB** Simulink  $\beta, \gamma, \gamma_V$ . MATLAB/Simulink  $\omega_x$ , $\omega_y$ , $\varphi$ , $\varphi_V$ , $z$ Simulink

 $\ddot{\phantom{a}}$ 

 $\,1\,$ 

 $\ddot{\phantom{0}}$ 

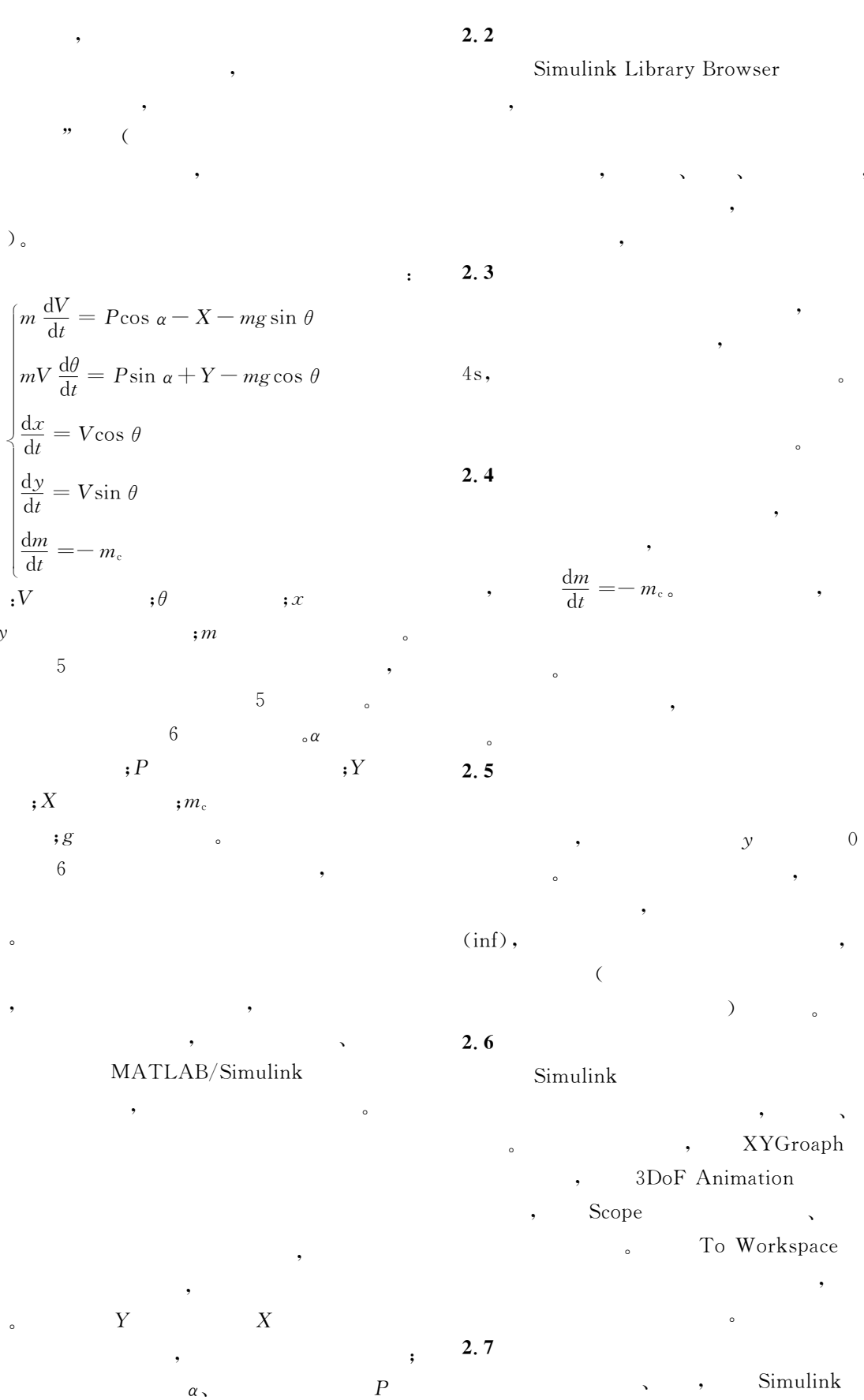

 $\,6\,$ 

 $\epsilon$ 

 $\begin{array}{c} \bullet \\ \bullet \\ \bullet \end{array}$ 

 $\ddot{\cdot}$ 

 $\overline{5}$ 

 $\,;X$ 

 $\ddot{\phantom{a}}$ 

 $,$ 

 $\overline{\mathbf{c}}$  $2.1$ 

 $\circ$ 

 $\cdot$ 

 $m<sub>c</sub>$ 

 $\circ$ 

 $\boldsymbol{g}$ 

 $\,6\,$ 

 $; y$ 

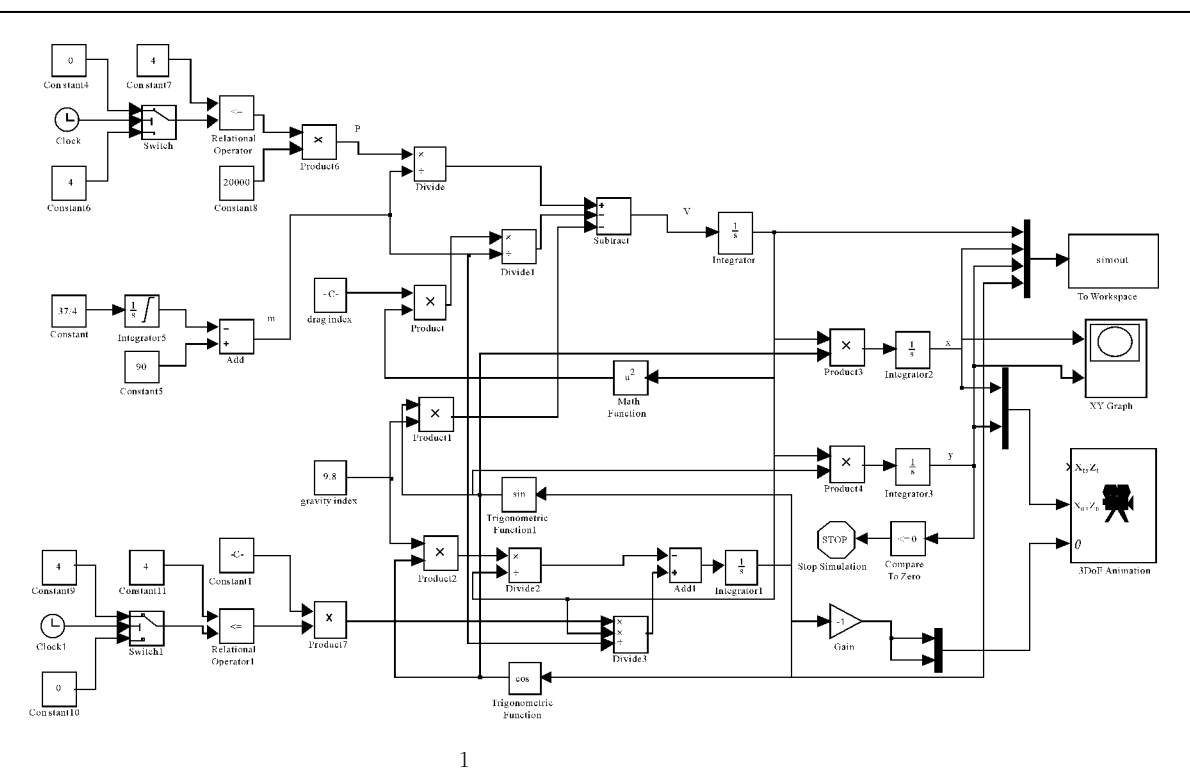

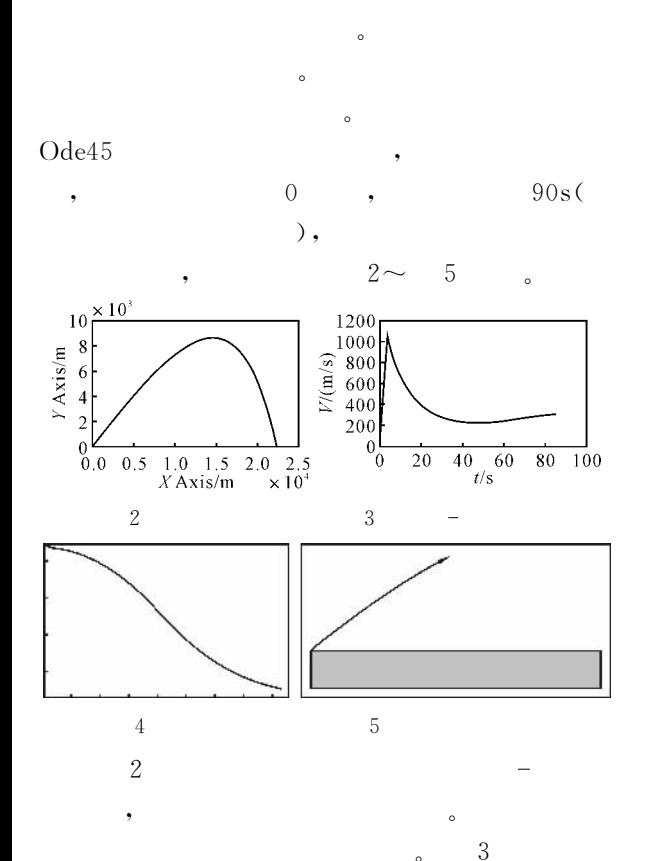

 $\overline{\mathbf{4}}$ 

## MATLAB/Simulink

 $\circ$ 

 $\overline{4}$ 

 $\sqrt{5}$ 

## Simulink

- t
- $[M]$ .  $\sim 10^{-1}$ ,2003.  $\cdot$
- MATLAB  $\left[ \textbf{M} \right]$ .  $\left[\begin{smallmatrix} 2 \end{smallmatrix}\right]$ ,2004.  $\cdot$
- $\begin{bmatrix} 3 \end{bmatrix}$ MATLAB/Simulink  $[M]$ . : 2006.
- . MATLAB  $[4]$  $[M]$ . :  $\overline{\phantom{a}}$ ,2006.
- $[5]$  $\,$ , .  $\text{MATLAB}/\text{Simulink}$  $\begin{bmatrix} \mathbf{J} \end{bmatrix}$  $,2003,15(2):231-234.$